| Kind                  | SymPy Functions (sp. prefix suppressed)             |
|-----------------------|-----------------------------------------------------|
| Complex               | $Abs(), arg(), conjugate(), im(), re(), sign()$     |
| Trigonmetric          | $sin(), cos(), tan(), sec(), csc(), cot()$          |
| Inverse Trigonometric | $asin(),acos(),atan(),atan2(),asec(),acsc(),acot()$ |
| Hyperbolic            | $sinh(), cosh(), tanh(), coth(), sech(), csch()$    |
| Inverse Hyperbolic    | $asinh(),acosh(),atanh(),acoth(),asech()$           |
| Integer               | $ceiling(), floor(), frac() get_interest_part()$    |
| Exponential           | exp(), log()                                        |
| Miscellaneous         | Min(), Max(), root(), sqrt()                        |

Table 4.1: Elementary mathematical functions in SymPy.

In rare cases, we must define a **custom function**; that is, a subclass of the sp.Function class. Such a function needs to have its behavior thoroughly defined. Once it is completed, it should behave just as built-in functions like sp.sin(). For a tutorial on writing custom functions, see [SymPy Development Team \(2023d\)](#page--1-0).

## **4.2 Manipulating Symbolic Expressions** 2.2 Denominal Sound of the Second Second Second Second Second Second Second Second Second Second Second Second Second Second Second Second Second Second Second Second Second Second

In engineering symbolic analysis, the need to manipulate, often algebraically, mathematical expressions arises constantly. SymPy has

several powerful tools for manipulating symbolic expressions, the most useful of which we will consider here.

# **4.2.1 The** simplify() **Function and Method**

A built-in Sympy function and method, sp.simplify(), is a common SymPy tool for manipulation because simplification is often what we want. Recall that some basic simplification occurs automatically; however, in many cases this automatic simplification is insufficient. Applying sp.simplify() typically results in an expression as simple as or simpler than its input; however, the precise meaning of "simpler" is quite vague, which can lead to frustrating cases in which a version of an expression we consider to be simpler is not chosen by the sp.simplify() algorithm. In such cases, we will often use the more manual techniques considered later in this section.

The predicates (i.e., assumptions) used to define the symbolic variables and functions that appear in a symbolic expression are respected by sp.simplify(). Consider the following example:

```
x = sp.symbols("x", real=True)e0 = (x**2 + 2*x + 3*x)/(x**2 + 2*x); e0 # For display
e0.simplify() # Returns simplified expression, leaves e0 unchanged
   \overline{\phantom{a}}x^2 + 5x
     \frac{2}{x} + 2x
```
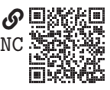

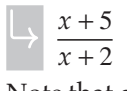

Note that e0 was slightly simplified automatically. The simplify() method further simplified by canceling an x. The use of the method does not affect the object, so it the same as the use of the function.

There are a few "knobs" to turn in the form of optional arguments to sp.simplify():

- measure (default: sp.count\_ops()): A function that serves as a heuristic complexity metric. The default sp.count\_ops() counts the operations in the expression.
- ratio (default: 1.7): The maximum ratio of the measures, output out over input inp, measure(out)/measure(inp). Anything over 1 allows the output to be potentially more complex than the input, but it may still be simpler because the metric is just a heuristic.
- rational (default: False): By default (False), floating-point numbers are left alone. If rational=True, floating-point numbers are recast as rational numbers. If rational=None, floating-point numbers are recast as rational numbers during simplification, but recast to floating-point numbers in the result.
- inverse (default: False): If True, allows inverse functions to be cancelled in any order without knowing if the inner argument falls in the domain for which the inverse holds.<sup>[3](#page-1-0)</sup> For instance, this allows arccos(cos  $x$ )  $\rightarrow$  x without knowing if  $x \in [0, \pi]$ .
- force (default: False): If True, predicates (assumptions) of the variables will be ignored.

## <span id="page-1-1"></span>**4.2.2 Polynomial and Rational Expression Manipulation**

Here we consider a few SymPy functions and methods that manipulate polynomials and rational expressions.

**4.2.2.1 The** expand() **Function and Method** The expand() function and method expresses a polynomial in the canonical form of a sum of monomials. A monomial is a polynomial with exactly one additive term. For instance,

```
sp. expand((x + 3)*2) ## Using the real x from above
\mapsto x^2 + 6x + 9
```
<span id="page-1-0"></span>3. The usual way of defining the inverse  $y = \arccos x$  is to retrict  $y$  in  $x = \cos y$  to  $[0, \pi]$ . This is because cos is not one-to-one (e.g.,  $\cos 0 = \cos 2\pi = 1$ ), so its domain must be restricted for a proper inverse to exist. The conventional choice of domain restriction to  $[0, \pi]$  is called the selection of a principal branch.

We can also expand a numerator or denominator without expanding the entire expression, as follows for  $(x+3)^2/(x-2)^2$ :

$$
frac = (x + 3) * * 2/(x - 2) * * 2
$$
\n
$$
frac.cexpand()
$$
\n
$$
frac.cexpand(name = True)
$$
\n
$$
frac.cexpand(name = True)
$$
\n
$$
frac.cexpand(name = True) .expand(denom = True)
$$
\n
$$
\frac{x^2}{x^2 - 4x + 4} + \frac{6x}{x^2 - 4x + 4} + \frac{9}{x^2 - 4x + 4}
$$
\n
$$
\frac{x^2 + 6x + 9}{(x - 2)^2}
$$
\n
$$
\frac{(x + 3)^2}{x^2 - 4x + 4}
$$
\n
$$
\frac{x^2 + 6x + 9}{x^2 - 4x + 4}
$$
\n
$$
\frac{x^2 + 6x + 9}{x^2 - 4x + 4}
$$

 $\sqrt{x^2 - 4x + 4}$ <br>There are several additional options for expand(), including:

- mul (default: True): If True, distributes multiplication over addition (e.g.,  $5(x+1) \rightarrow 5x + 5$ .
- multinomial (default: True): If True, expands multinomial (polynomial that is not a monomial) terms into sums of monomials (e.g.,  $(x + y)^2 \rightarrow x^2 + 2xy +$ 2 ).
- power\_exp (default: True): If True, expands sums in exponents to products of exponentials (e.g.,  $e^{3+x} \rightarrow e^3 e^x$ ).
- log (default: True): If True, split log products into sums and extract log exponents to multiplicative constants (e.g., for  $x, y > 0$ ,  $\ln(x^3y) \rightarrow 3 \ln x + \ln y$ ).<br>does (default: True): If True, expands all loyels of the expression tree; if Eal as
- deep (default: True): If True, expands all levels of the expression tree; if False, expands only the top level (e.g.,  $x(x + (y + 1)^2) \rightarrow x^2 + x(y + 1)^2$ ).
- complex (default: False): If True, collect real and imaginary parts (e.g.,  $x +$  $y \rightarrow \mathcal{R}(x) + \mathcal{R}(y) + j(\mathcal{I}(x) + \mathcal{I}(y))).$
- func (default: False): If True, expand nonpolynomial functions (e.g., for the gamma function Γ, Γ( $x + 2$ )  $\rightarrow x^2\Gamma(x) + x\Gamma(x)$ ).
- trig (default: False): If True, expand trigonometric functions (e.g.,  $sin(x +$  $y \rightarrow \sin x \cos y - \sin y \cos x$ .

**4.2.2.2 The** factor() **Function and Method** The factor() function and method returns a factorization into irreducibles factors. For polynomials, this is the reverse of expand(). Irreducibility of the factors is guaranteed for polynomials. Consider the following polynomial example:

```
x, y = sp.symbols("x, y", real=True)e0 = (x + 1) *2 * (x *2 + 2 * x * y + y *2); e0e0.expand()
e0.expand().factor()
   (x+1)^2 (x^2+2xy+y^2)x^4 + 2x^3y + 2x^3 + x^2(x+1)^2 (x+y)^2y^2 + 4x^2y + x^2 + 2xy^2 + 2xy + y^2
```
Factorization can also be performed over nonpolynomial expressions, as in the following example:

```
e1 = \text{sp.sin}(x) * (\text{sp.cos}(x) + \text{sp.sin}(x))**2; e1 # Using above real x
e1.expand()
e1.expand().factor()
   (\sin(x) + \cos(x))^2 \sin(x)\sin^3(x) + 2\sin^2(x)\cos(x) + \sin(x)\cos^2(x)\left(\sin(x) + \cos(x)\right)^2 \sin(x)
```
There are two options of note:

- deep (default: False): If True, inner expression tree elements will also be factored (e.g.,  $exp(x^2 + 4x + 4) \rightarrow exp((x+2)^2)$ ).
- fraction (default: True): If True, rational expressions will be combined.

An example of the latter option is given here:

```
e2 = x - 5*sp. exp(3 - x); e2 \# Using real x from abovee2.factor(deep=True)
e2.factor(deep=True, fraction=False)
   x - 5e^{3-x}<br>\int x e^x(xe^x - 5e^3) e^{-x}x - 5e^3e^{-x}
```
**4.2.2.3 The** collect() **Function and Method** The collect() function and method returns an expression with specific terms collected. For instance,

```
x, y, a, b = sp.symbols("x, y, a, b", real=True)e3 = a * x + b * x * y + a**2 * x**2 + 3 * y**2 + x * y + 8; e3
e3.collect(x)
   a^2x^2 + x(a+by+y) + 3y^2 + 82x^2 + ax + bxy + xy + 3y^2 + 8
```
More complicated expressions can be collected as well, as in the following example:

```
e4 = a * sp \cdot cos(4 * x) + b * sp \cdot cos(4 * x) + b * sp \cdot cos(6 * x) + a * sp \cdot sin(x); e4e4.collect(sp.cos(4*x))
```
 $a \sin(x) + a \cos(4x) + b \cos(4x) + b \cos(6x)$  $\overline{a}$  sin  $(x) + b \cos(6x) + (a + b) \cos(4x)$ 

Derivatives of an undefined symbolic function, as would appear in a differential equation, can be collected. If the function is passed to collect(), as in the following example, it and its derivatives are collected:

 $f = sp.Function("f") (x) # Apply A<sub>p</sub>plied undefined function$  $e5 = a*f.diff(x, 2) + a**2*f.diff(x) + b**2*f.diff(x) + a**3*f; e5$ e5.collect(f)

$$
\Rightarrow a^3 f(x) + a^2 \frac{d}{dx} f(x) + a \frac{d^2}{dx^2} f(x) + b^2 \frac{d}{dx} f(x)
$$
  

$$
\Rightarrow a^3 f(x) + a \frac{d^2}{dx^2} f(x) + (a^2 + b^2) \frac{d}{dx} f(x)
$$

 $a^3 f(x) + a \frac{d}{dx^2} f(x) + (a^2 + b^2) \frac{d}{dx} f(x)$ <br>The rcollect() function (not available as a method) recursively applies collect(). For instance,

$$
e6 = (a * x**2 + b*x*y + a*b*x)/(a*x*x + b*x*x2); e6
$$
\n
$$
s p.rcollect(e6, x) # Collects in numerator and denominator
$$
\n
$$
\xrightarrow{abx + ax^2 + bxy}
$$
\n
$$
\xrightarrow{ax^2 + bx^2}
$$
\n
$$
\xrightarrow{ax^2 + x(ab + by)} x^2(a + b)
$$

Before collection, an expression may need to be expanded via expand().

**4.2.2.4 The** cancel() **Function and Method** The cancel() function and method will return an expression in the form  $p/q$ , where p and q are polynomials that have been expanded and have integer leading coefficients. This is typically used to cancel terms that can be factored from the numerator and denominator of a rational expression, as in the following example:

$$
e7 = (x**3 - a**3)/(x**2 - a**2); e7
$$
  
\n
$$
\begin{array}{c}\n\leftarrow a^3 + x^3 \\
\leftarrow a^2 + x^2 \\
a^2 + ax + x^2 \\
\downarrow\n\end{array}
$$

Note that there is an implicit assumption here that  $x \neq a$ . However, the cancelation still valid for the limit as  $x \rightarrow a$ . is still valid for the limit as  $x \rightarrow a$ .

**4.2.2.5 The** apart() **and** together() **Functions and Methods** The apart() function and method returns a **partial fraction expansion** of a rational expression. A partial fraction expansion rewrites a ratio as a sum of a polynomial and one or

more ratios with irreducible denominators. It is of particular use for computing the inverse Laplace transform. The together() function is the complement of apart(). Here is an example of a partial fraction expansion:

```
s = sp.symbols("s")e8 = (s**3 + 6*s**2 + 16*s + 16)/(s**3 + 4*s**2 + 10*s + 7); e8e8.apart() # Partial fraction expansion
e8.apart().together().cancel() # Putting it back together
   \sqrt{s^3 + 4s^2 + 10s + 7}\frac{3 + 6s^2 + 16s + 16}{2 + 10s + 7}s^3 + 4s^2 + 10s + 7<br>s + 2\frac{s+2}{2}s^3 + 6s^2 + 16s + 16\frac{s+2}{2+3s+7} + 1 + \frac{1}{s+3s+6s^2+16s+16}\frac{s+1}{6}s^3 + 4s^2 + 10s + 7
```
### **4.2.3 Trigonometric Expression Manipulation**

As we sawin [section 4.2.2,](#page-1-1) expressions including trigonometric terms can be manipulated with the SymPy functions and methods that are nominally for polynomial and rational expressions. In addition to these, considered here are two important SymPy functions and methods for manipulating expressions including trigonometric terms, with a focus on the trigonometric terms themselves.

**4.2.3.1 The** trigsimp() **Function and Method** The trigsimp() function and method attempts to simplify a symbolic expression via trigonometric identities. For instance, it will apply the double-angle formulas, as follows:

```
x = sp.symbols("x", real=True)e9 = 2 * sp.sin(x) * sp.cos(x); e9e9.trigsimp()
\Box 2 sin (x) cos (x)\mapsto sin (2x)
```
Here is a more involved expression:

```
e10 = sp.cos(x)*4 - 2*sp.sin(x)*2*2*sp.cos(x)*2 + sp.sin(x)*4; e10e10.trigsimp()
   \sin^4(x) - 2\sin^2(x)\cos^2(x) + \cos^4(x)\frac{\cos(4x)}{2}+\frac{1}{2}2
```
The hyperbolic trignometric functions are also handled by trigsimp(), as in the following example:

```
e11 = sp.cosh(x) * sp.tanh(x); e11e11.trigsimp()
```

```
\cosh(x)tanh (x)sinh(x)
```
**4.2.3.2 The** expand\_trig() **Function** The sp.expand\_trig() function applies the double-angle or sum identity in the expansive direction, opposite the direction of trig\_simp(); that is,

```
e12 = sp.cos(x + y); e12sp.expand_trig(e12)
\Box cos (x + y)-\sin(x)\sin(y)+\cos(x)\cos(y)
```
## **4.2.4 Power Expression Manipulation**

There are three important power identities:

<span id="page-6-0"></span>
$$
x^{a}x^{b} = x^{a+b} \text{ for } x \neq 0, a, b \in \mathbb{C}
$$
 (4.1)

<span id="page-6-2"></span><span id="page-6-1"></span>
$$
u^c v^c = (uv)^c \text{ for } u, v \ge 0 \text{ and } c \in \mathbb{R}
$$
 (4.2)

$$
(zd)n = zdn \text{ for } z, d \in \mathbb{C} \text{ and } n \in \mathbb{Z}.
$$
 (4.3)

Equations [\(4.1\)](#page-6-0) to [\(4.3\)](#page-6-1) are applied in several power expression simplification functions and methods considered here.

**4.2.4.1 The** powsimp() **Function and Method** The powsimp() function and method applies the identities of equations [\(4.1\)](#page-6-0) and [\(4.2\)](#page-6-2) from left-to-right (replacing the left pattern with the right). It will only apply the identity if it holds. Consider the following, applying equation [\(4.1\)](#page-6-0):

```
x = sp.symbols("x", complex=True, nonzero=True)a, b = sp.symbols("a, b", complex=True)
e13 = x**a * x**b; e13
e13.powsimp()
  x^{a+b}\alpha (4.2),
u, v = sp.symbols("u, v", nonnegative=True)
```

```
c = sp.symbols("c", real=True)e14 = u**c * v**c; e14e14.powsimp()
   (uv)^c\sigma
```
Under certain conditions (i.e.,  $c \in \mathbb{Q}$ , a literal rational exponent), equation [\(4.2\)](#page-6-2) is applied right-to-left automatically, so powsimp() appears to have no effect. For instance,

```
e15 = u**3 * v**3; e15
e15.powsimp()
     \frac{1}{2} \frac{3}{2} \frac{3}{2}3,3
```
 $\mathbb F$ or expressions for which the conditions for an identity does not hold, it can still be applied (at your own risk) via the force=**True** argument.

**4.2.4.2 The** expand\_power\_exp() **and** expand\_power\_base() **Functions** The expand\_power\_exp() function applies equation [\(4.1\)](#page-6-0) from right-to-left (opposite of powsimp()), as follows:

```
e16 = x** (a + b); e16sp.expand_power_exp(e16)
    \int x^a x^b\mapsto x^{a+b}
```
**Similarly, expand\_power\_base() applies equation [\(4.2\)](#page-6-2) from right-to-left (oppo**site of powsimp(), as follows:

```
e17 = (u * v) * c; e17
sp.expand_power_base(e17)
   (uv)^c\sigma
```
**Again, the identity will not be applied if its conditions do not hold for the** expression; however, with the parameter force=True, it will be applied in any case.

**4.2.4.3 The** powdenest() **Function** The powdenest() function applies equation [\(4.3\)](#page-6-1) from left-to-right. For instance,

```
z, d = sp.symbols("z, d", complex=True)n = sp.symbols("n", integer=True)e18 = (z**d)**n; e18
sp.powdenest(e18)
   z^{dn}\mapsto z^{dn}
```
 $\overline{\phantom{a}}$  However, as we see from e18, the denesting is automatically applied. There may be situations in which powdenest() must still be applied manually.

## **4.2.5 Exponential and Logarithmic Expression Manipulation**

For  $x, y \ge 0$  and  $n \in \mathbb{R}$ , the following identities hold:

<span id="page-8-0"></span>
$$
log(xy) = log(x) + log(y)
$$
\n(4.4)

<span id="page-8-1"></span>
$$
\log(x^n) = n \log(x) \tag{4.5}
$$

These can be applied with the expand\_log() and logcombine() functions.

**4.2.5.1 The** expand\_log() **Function** The expand\_log() function applies equations [\(4.4\)](#page-8-0) and [\(4.5\)](#page-8-1) from left-to-right. In the following example, it applies equation [\(4.4\)](#page-8-0):

```
x, y = sp.symbols("x, y", positive=True)n = sp.symbols("n", real=True)
e19 = sp.log(x * y); e19sp.expand_log(e19)
\rightarrow log (xy)\rightarrow log (x) + log (y)
```
In the following example, it applies equation [\(4.4\)](#page-8-0):

```
e20 = sp.log(x**n); e20sp.expand_log(e20)
   \log(x^n)\rightarrow n log (x)
```
**4.2.5.2 The** logcombine() **Function** The logcombine() function applies equations [\(4.4\)](#page-8-0) and [\(4.5\)](#page-8-1) from right-to-left. In the following example, it applies equation [\(4.4\)](#page-8-0):

```
e21 = sp.log(x) + sp.log(y); e21sp.logcombine(e21)
\rightarrow log (x) + log (y)\rightarrow log(xy)
```
In the following example, it applies equation [\(4.4\)](#page-8-0):

```
e22 = n * sp.log(x); e22sp.logcombine(e22)
\Box n \log(x)\log(x^n)
```
### **4.2.6 Rewriting Expressions in Terms of Other Functions**

At times, there are identities that can translate an expression in terms of one function (or set of functions) into an expression in terms of another function (or set of functions). In SymPy, the rewrite() method can perform this translation. For instance, Euler's formula,  $e^{jx} = \cos x + j \sin x$  can be applied:

```
x = sp.symbols("x", complex=True)e23 = sp. exp(1j * x); e23e24 = e23.rewrite(sp.cos); e24 # Apply left-to-right
e24.rewrite(sp.exp) # Apply right-to-left
   i \sin (1.0x) + \cos (1.0x)\Box \rho<sup>1.0ix</sup>
  \int \rho 1.0ix
```
**There is an example with a hyperbolic trigonometric function:** 

```
e25 = sp.tanh(x); e25e25.rewrite(sp.exp)
   \tanh(x)e^x - e^{-x}\overline{-x}
```
 $\sqrt{e^x + e^{-x}}$ <br>Finally, consider the following example with trigonometric functions:

```
x, y = sp.symbols("x, y", real=True)e26 = sp.tan(x + y)**2; e26
e26.rewrite(sp.cos)
   an^2(x+y)\frac{\cos^2\left(x+y-\frac{\pi}{2}\right)}{2(1-x^2)}\cos^2(x+y)
```
## **4.2.7 Substituting and Replacing Expressions**

One expression can be substituted for another via a few different methods, the two most useful of which are considered here.

**4.2.7.1 The** subs() **Method** The subs() method returns a copy of an expression with specific subexpressions replaced. There are three ways to specify substitutions for an expression expr:

- expr.subs(old, new), in which old is replaced with new
- expr.subs(iterable), in which iterable (e.g., a list) contains old/new pairs like [(old0, new0), (old1, new1), ...]
- expr.subs(dictionary), in which dictionary contains old/new pairs like {old0: new0, old1: new1, ...}

Consider the following simple examples:

```
x, y, z = sp.symbols("x, y, z")spssqrt(x + y) \cdot subs(x, 5)(x + y**2 + z). subs(\{x: z, y: 2*z\})
   \sqrt{y+5}4z^2 + 2z
```
By default, when an ordered iterable like a list or tuple is provided, substitutions are performed in the order given, as in the following example:

 $(x + y)$ .subs(((x, y), (y, z)))  $\mapsto$  2z

We see that the second substitution  $y \rightarrow z$  is applied after the first,  $x \rightarrow y$ . The parameter simultaneous, by default False, can be passed as True so that new subexpressions are ignored by later substitutions, as in the following example:

```
(x + y).subs(((x, y), (y, z)), simultaneous=True)
\mapsto y + z
```
For dictionary substitutions, which are unordered, a canonical ordering based on the number of operations is used for reproducibility. We do not recommend relying on this canonical ordering, so if the order of substitutions is important, we recommend using an ordered iterable.

If the substitutions result in a numerical value, it will by default remain a symbolic expression:

```
sp.srepr((x + y).subs(((x, 1), (y, 3))))\rightarrow 'Integer(4)'
```
To get a numeric type from the result, the evalf() method can be used:

```
(1/y).subs(y, 3.0).evalf(n=20) # subs() first (20 decimal places)
(1/y).evalf(subs={y: 3.0}, n=20) # evalfr() subs (20 decimal places)
 0.33333333333333331483
0.33333333333333333333
```
Note that passing the substitutions to through evalf() can result in a more accurate representation, so this technique is preferred. We will later [TODO: ref] return to more powerful techniques for numerical evaluation that convert SymPy expressions to numerically evaluable functions.

**4.2.7.2 The** replace() **Method** The replace() method is similar to subs(), but it has matching capabilities. Common usage of the replace() method uses **wildcard variables** of class sp.core.symbol.Wild that match anything in a pattern. For instance,

```
w = sp.symbols("w", class=sp.Wild)expr = sp.sin(x) + sp.sin(3*x)**2; exprexpr.\nreplace(sp.\nsin(w), sp.\cos(w)/w)\sin (x) + \sin^2 (3x)\frac{\cos{(x)}}{x} + \frac{\cos^2{(3x)}}{2x^2}9x^2
```
Note that the wildcard variable w was able to match both x and  $3*x$ , and that the the wildcard could be used in the new expression as well. In this example, and in general, these replacement rules are applied without head to their validity, so they must be used with caution. For more advanced usage, see the documentation on wildcard matching, [SymPy Development Team \(2023b;](#page--1-1) § 6 Symbol (sympy.core.symbol, Wild class)) and the documentation for replacement, [SymPy Development Team](#page--1-1) [\(2023b;](#page--1-1) § Basic (sympy.core.basic.Basic, replace() method)).

### Box 4.1 Further Reading

- [SymPy Development Team \(2023c\)](#page--1-2), A tutorial introduction to simplification in SymPy
- [SymPy Development Team \(2023a\)](#page--1-3), A tutorial on advanced SymPy expression manipulation, including information about expression trees
- [SymPy Development Team \(2023b;](#page--1-1) § Basic (sympy.core.basic.Basic, subs() method)), SymPy documentation on the subs() method
- [SymPy Development Team \(2023b;](#page--1-1) § Basic (sympy.core.basic.Basic, replace() method)), SymPy documentation on the replace() method, including more advanced usage
- [SymPy Development Team \(2023b;](#page--1-1) 6 Symbol (sympy.core.symbol, Wild class)), SymPy documentation on the Wild class, including more advanced pattern matching

### **4.3 Solving Equations Algebraically**

Virtually every engineering analysis requires the algebraic solution of an equation or a, more generally, a **system of equations** (i.e., a set

of equations) to be solved simultaneously. For the engineer, this set of equations typically encodes a set of design constraints, design heuristics, and physical laws. In general, a system S of m equations in n unknown variables  $x_0, \dots, x_{n-1} \in \mathbb{C}$  and with *m* functions  $f_0, \dots, f_{m-1}$  can be represented as the set

$$
S = \begin{cases} f_0(x_0, \cdots, x_n) = 0 \\ \vdots \\ f_m(x_0, \cdots, x_n) = 0 \end{cases}
$$

A **solution** for *S* is an *n*-tuple of values for  $x_i$  that satisfies every equation in *S*. There are three possible cases for a given system  $S$  of equations:

- 1. The system *S* has no solutions.
- 2. The system *S* has exactly one solution, said to be **unique**.
- 3. The system S has more than one solution (potentially infinitely many).

For some systems, a solution exists, but cannot be expressed in a closed-form or symbolic ("analytic") way. For such systems, a numerical solution is appropriate (see [chapter 5\)](#page--1-4). In some cases (e.g.,  $n$  linear, independent equations and  $n$  unknown variables), a unique solution is guaranteed to exist.

There are two high-level SymPy function for solving equations algebraically, sp.solve() and sp.solveset(). The former is older, but remains the more useful for us; the latter has a simpler interface and is somewhat more mathematically rigorous, but it is often difficult to use its results programmatically. We will focus on sp.solve(). Neither function guarantees that it will find a solution, even if it exists, except in special cases.

Representing an equation in SymPy can be done explicitly or an expression can be treated as one side of an equation, with the other side implicitly 0. In other words, the following are equivalent ways of defining the equation  $x^2 - y^2 = 2$ :

```
x, y = sp.symbols("x, y")x**2 - y**2 - 2 # == 0 Implicit equation
sp.Eq(x**2 - y**2, 2) # Explicit equation
```
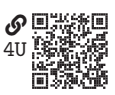